5.3

# Simple GROUP BY Query

## Code Example:

USE bike; SELECT category\_id, AVG(list\_price) FROM product GROUP BY category\_id

#### Results:

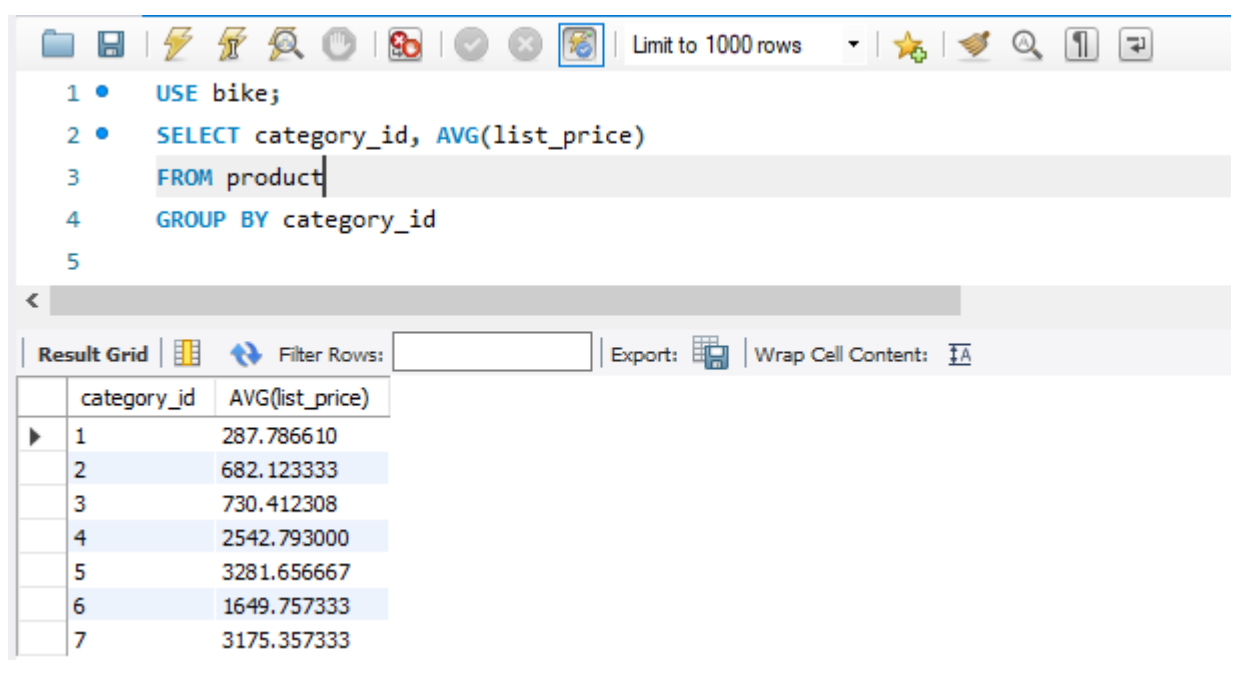

# USE bike:

Set the bike database to be the default

## SELECT category\_id, AVG(list\_price):

- Select the category\_id from the base table
- Calculate the Average of the list price for all rows in the table

#### FROM product:

Product is the base table from which data will be returned

# GROUP BY category\_id:

- Instead of returning a single value that is the average of all list\_price items in the product table, return an average list\_price for each category
- Without the GROUP BY clause, we see from our first example only a single row is returned with an average list\_price of 1520.591402.
- With the GROUP BY clause, we return an average for each category\_id.

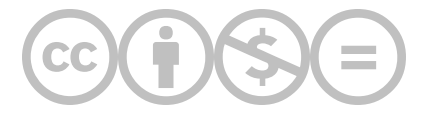

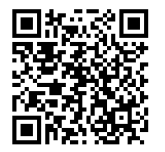

This content is provided to you freely by BYU-I Books.

Access it online or download it at [https://books.byui.edu/learning\\_mysql/simple\\_group\\_by\\_quer.](https://books.byui.edu/learning_mysql/simple_group_by_quer)